# Переменные **Величины В ПАСКАЛЕ**

Оператор присваивания состоит из знака присваивания := , слева от которого пишется переменная, а справа - число, переменная или выражение. При выполнении оператора присваивания компьютер "в уме" (то есть ничего не показывая на мониторе) вычисляет правую часть и присваивает вычисленное значение переменной, стоящей в левой части. Например, после выполнения фрагмента программы:

....  $a:=2*3+4$ ;  $b:=a$ ;  $y:=a+b+1$ ... компьютер будет знать, что  $a$  равно 10,  $b$ равно 10,  $\nu$  равно 21.

# **Описания переменных (VAR)**

- **• VAR** a,b : Integer; **BEGIN**
	- a:=100;
	- $b:=20;$
	- WriteLn (a + b)

#### **END.**

Первая строка называется **описанием** переменных величин *а* и *b*. Описание начинается со служебного слова VAR (от англ. variable - переменная). После него записываются имена всех переменных, встречающихся в программе с указанием через двоеточие типа значений, которые каждая переменная имеет право принимать.

Слово Integer (переводится ЦЕЛЫЙ) указывает, что *а* и *b* имеют право быть целыми числами, а не дробными.

# **Зачем нужно описание?**

После того, как программист ввел программу в память, он приказывает компьютеру ее исполнить. Но компьютер при этом не сразу принимается выполнять программу, а сначала совершает **компиляцию**, то есть перевод программы с Паскаля на собственный машинный язык. Во время компиляции компьютер производит некоторые подготовительные действия, одним из которых является отведение в памяти места под переменные величины, упомянутые в программе. При этом компьютер "рассуждает" так: Раз в программе упомянута переменная величина, значит она в каждый момент времени будет иметь какое-то значение, которое, хочешь не хочешь, надо помнить. Лучше, чтобы не спутаться, заранее отвести в памяти определенное место для запоминания текущего значения каждой переменной величины и только потом уже выполнять программу. Будем называть место, отведенное в памяти под данную переменную, **ячейкой**.

• Значит, описание надо, *чтобы перечислить компьютеру переменные, под которые он должен отвести ячейки в памяти.*

# *Integer и LongInt*

- В Паскале принято правило, что если человек описал переменную, как Integer, то он разрешает ей принимать значения только целого числа. Число типа Integer занимает в памяти два байта. Значит, под переменные *а* и *b* компьютер отводит в памяти ячейки по два байта каждая. Два байта - это маленький объем памяти и уместиться в него может лишь небольшое целое число, а именно - число в диапазоне от -32768 до 32767. Если бы в предыдущем примере вам понадобилось взять а=40000, то Паскаль получил бы неправильную сумму.
- Для того, чтобы переменная имела право принимать значения больших целых чисел, она должна быть описана не как Integer, а как **LongInt** (сокращение от Long Integer - Длинное Целое). Под переменную типа LongInt компьютер отводит в памяти 4 байта и она может принимать значения в диапазоне от ‑2147483648 до 2147483647.

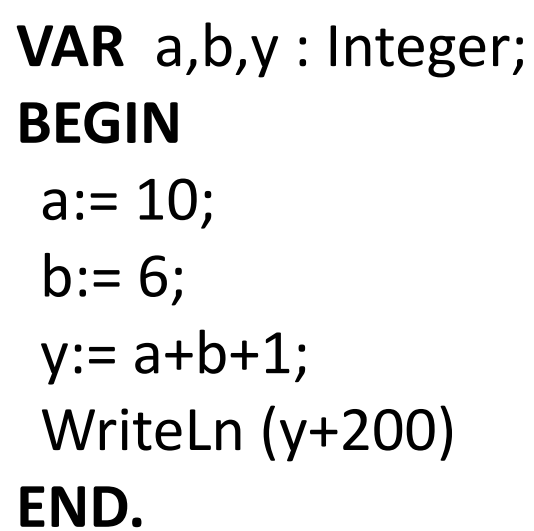

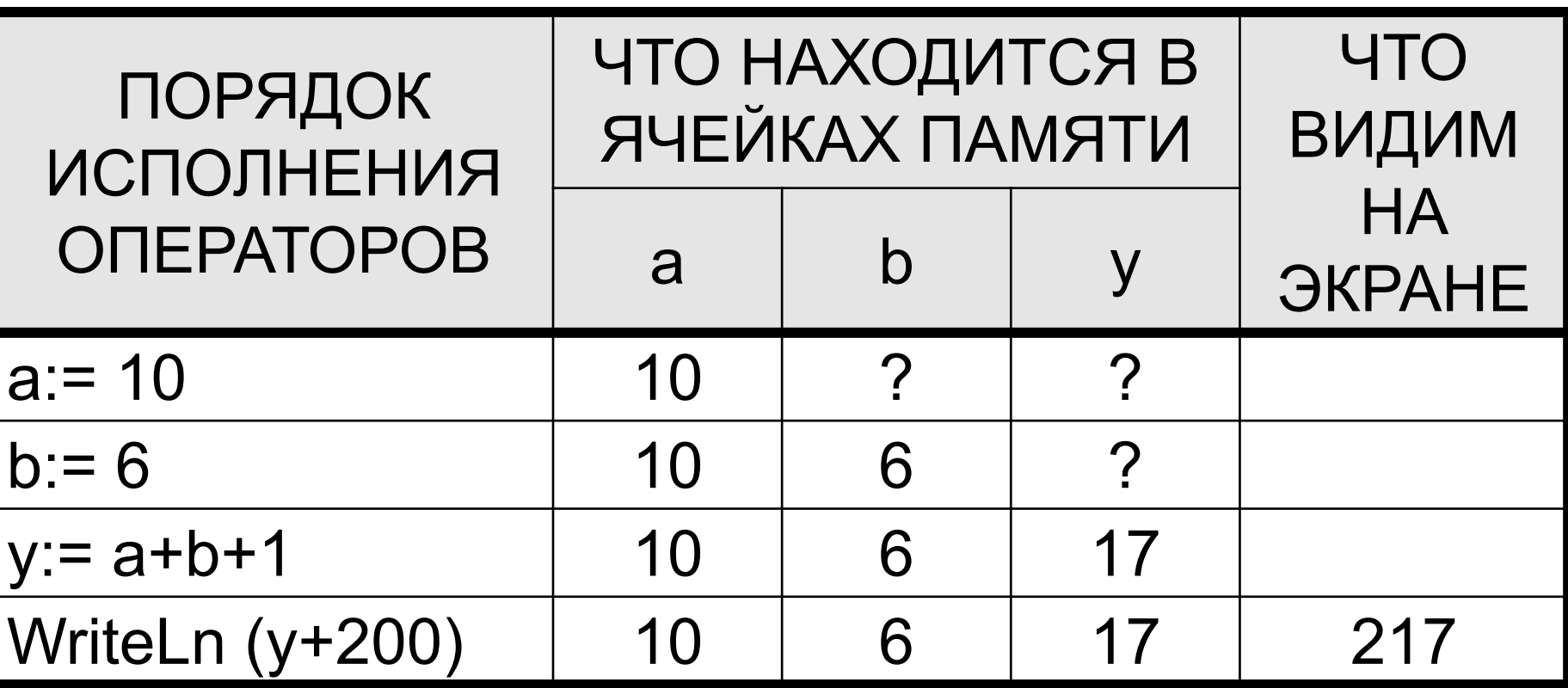

- **• Если в какое-нибудь место памяти или диска записывается новая информация, то старая информация, записанная там раньше, автоматически стирается, даже если она кому-то и нужна.**
- **• VAR** f : Integer; **BEGIN**
	- f:=30;  $f:=f+4;$ WriteLn (f) **END.**
- Оператор *f:=f+4* сначала вычислит правую часть *f+4* подставив туда вместо *f* его значение, взятое из ячейки, и получит 34. Затем число 34 будет записано в ячейку, отведенную под переменную, обозначенную в левой части, то есть опять в ячейку *f*. При этом старое значение 30 будет стерто.

# *Задания:*

- Определите без компьютера, что будет напечатано при выполнении следующих фрагментов программ:
- a:=100; a:=10\*a+1; WriteLn (a)
- a:=100; a:=-a; WriteLn (a)
- a:=10; b:=25; a:=b-a; b:=a-b; WriteLn (a,'',b)

## **Имена переменных**

• Паскаль позволяет обозначать переменные не только буквами, но и целыми словами.

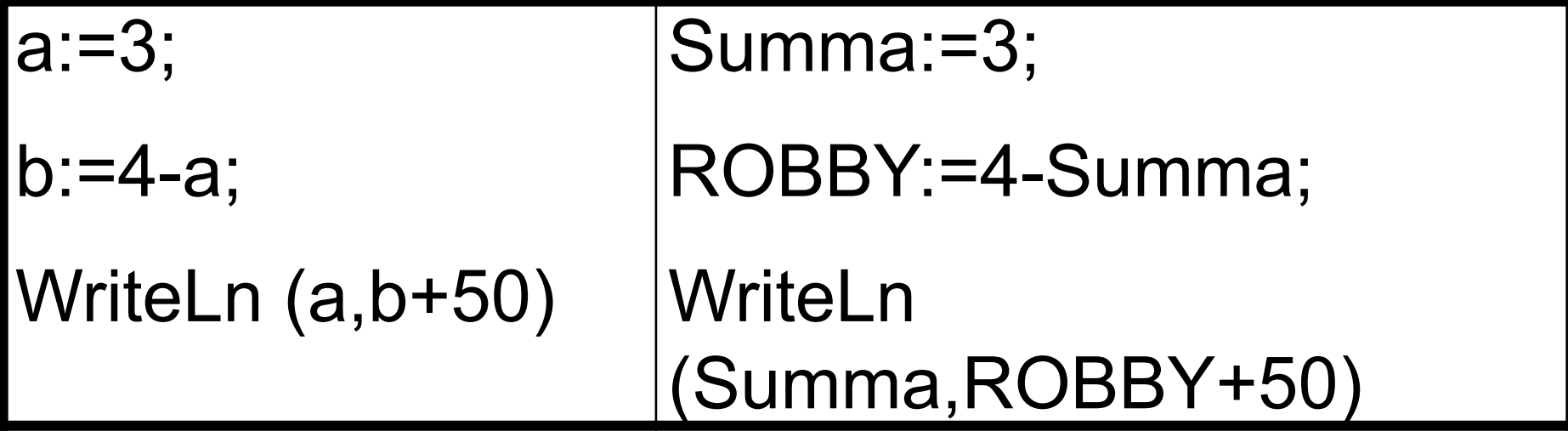

Будем называть обозначение переменной **именем** или **идентификатором** этой переменной.

*Примеры правильной* **цифры.** *записи имен:*  **Именем переменной в Паскале может служить любая последовательность цифр, латинских букв и знака подчеркивания, не начинающаяся с**

- **• a**
- **• velichina**
- **• zzz**
- **• polnaja\_summa**
- **• tri\_plus\_dva**
- **• s25**
- **• k1**
- **• \_k1**
- **• a1b88qq**

*Примеры неправильной записи имен:* 

### **Математические возможности**

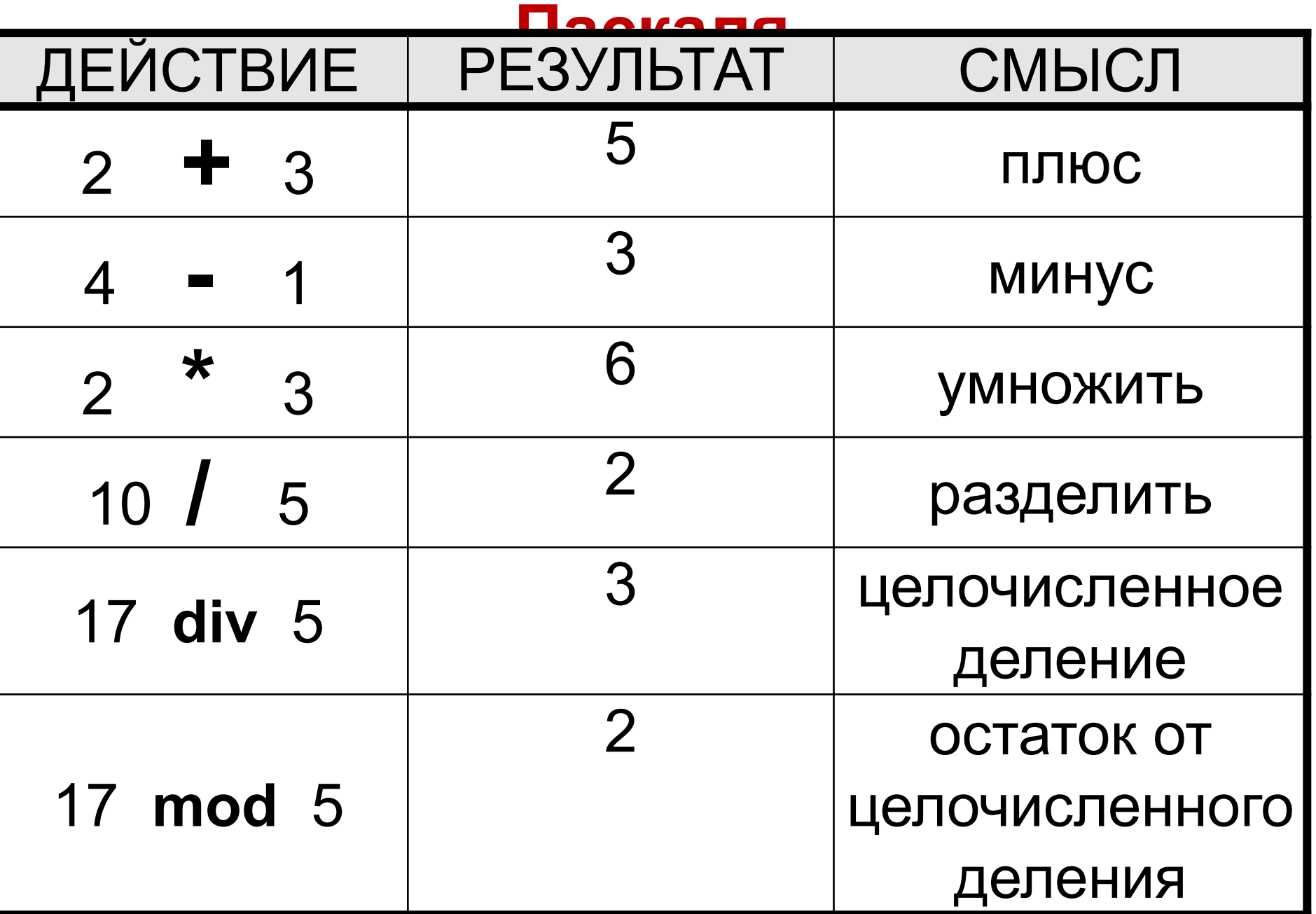

### В Паскале в десятичных дробях принято вместо запятой ставить точку: 62.8

#### Математические функции

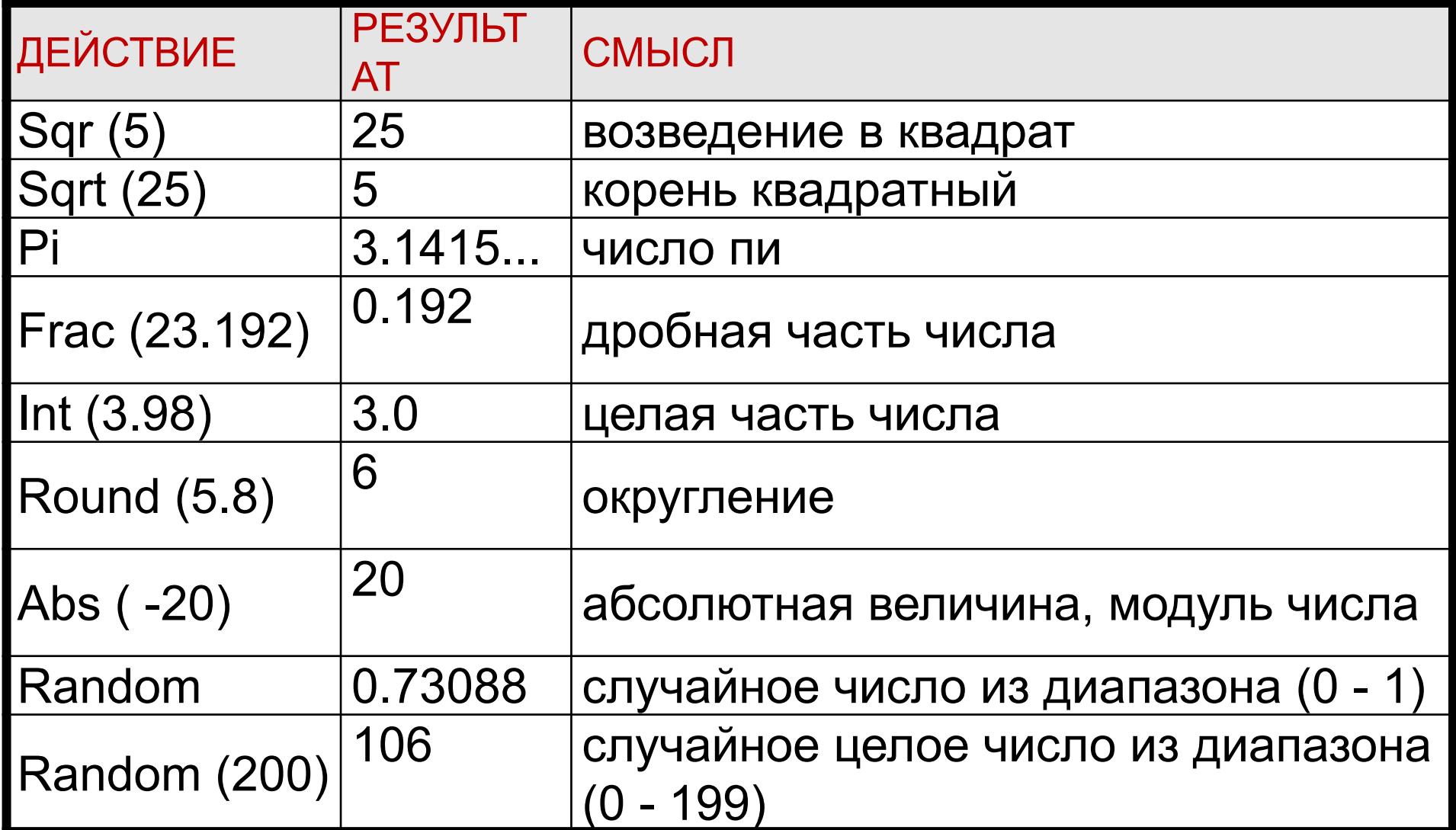

# **Вещественные числа в Паскале**

**• VAR** a,b,y : Integer; **BEGIN**

```
 a:=10; b:=6;
  y:= a / b; WriteLn (y)
END.
```
- Паскаль откажется выполнять эту программу, так как при делении целого на целое результат может получиться дробный, а это значит, что в ячейку y придется записывать дробное число. Но описание *VAR a,b,y : Integer* запрещает это делать.
- **• VAR** a,b:Integer;

```
y:Real;
 BEGIN
  a:=10; b:=6; 
  y:=a / b;
   WriteLn (y)
 END.
```
• Под переменную типа Real Паскаль отводит в памяти ячейку размером в 6 байтов.

- В результате выполнения оператора WriteLn (y) должно получиться 1.666666
- Чтобы заставить Паскаль выводить вещественные числа в обычном, понятном виде, допишем кое-что в оператор вывода - WriteLn (у :8:3). Это значит, что мы хотим численное значение переменной у типа Real видеть на экране в привычном виде с 3 знаками после десятичной точки, а всё изображение числа не должно занимать больше 8 символов, включая целую часть, дробную часть, знак и десятичную точку. Этот оператор напечатает на экране 1.667. Здесь напечатано действительно 8 символов (три пробела, предшествующие единице, видны вам, как пустое место). Вместо 8 и 3 в операторе программист может писать любые имеющие смысл числа.
- Поэкспериментируйте: (у :38:3), (у :20:10), ('Результат равен', у :8:3).

## *Порядок составления программы:*

- **Задача:** Известны размеры спичечной коробки: высота - 12.41 см., ширина - 8 см., толщина - 5 см. Вычислить площадь основания коробки и ее объем .
- **• Программист сам должен знать решение задачи.** В нашем случае формулы для вычисления площади основания коробки и ее объема : площадь = ширина х толщина , объем = площадь х высота .
- **• 2. Нужно придумать имена переменным.** Имя переменной должно говорить о ее смысле. Если смыслом является ширина, называйте ее *shirina.*
- Удовлетворимся такими именами:
- shirina ширина
	- tol толщина
	- visota высота
	- pl площадь

- объем

- **• 3. Нужно определить, какого типа будут переменные.** Поскольку ширина и толщина - целые, то и площадь будет целой. Высота и, следовательно, объем - вещественные. Первые две строки программы будут такими:
- *• VAR shirina,tol,pl : Integer;*
- *• visota,V : Real;*
- **• 4. Перед вычислениями нужно задать исходные данные решения задачи** *shirina:=8; tol:=5; visota:=12.41;*
- **• 5. Теперь нужно задать компьютеру действия, которые нужно проделать с исходными данными, чтобы получить результат.**
	- *• pl := shirina \* tol;*
- *• V := pl \* visota;*
- **• 6. После получения результата его нужно напечатать**. Чтобы их узнать, человек в нашем
- **• VAR** shirina,tol,pl :Integer;
- visota,V :Real;
- **• BEGIN**
- shirina:=8; tol:=5; visota:=12.41;
- $pl :=$ shirina  $*$  tol;
- $V := pl * visota;$
- WriteLn (pl,' ', V :10:3)
- **• END.**
- **• Программа напечатает два числа: 40 и 496.40**

#### **Операторы ввода данных ReadLn и**

- Задача: Сложить два числа 20 **Read**
- Сравним две программы решения:
- VAR a,b : Integer;
- BEGIN
- $a:=20; b:=16;$
- WriteLn (a+b)
- END.

Read Ra, ("Читай строку»). Он приказывает компьютеру остановиться и ждать, когда человек введет с клавиатуры) информацию, после чего продолжить раб<del>оту</del>. В нестности, Программы отличаются только одной строкой. Первая программа не требует пояснений - она печатает число 36. Во второй программе не сказано, чему равны a и b, а вместо этого включен оператор

• Человек должен на клавиатуре набрать число 20 (так как первым в списке оператора ReadLn стоит *a*), затем нажать клавишу пробела, затем набрать 16 и нажать клавишу Enter в знак того, что ввод чисел для ReadLn закончен.

# **Строковые переменные**

- VAR a : String; BEGIN a:='Привет всем!'; WriteLn (a) END.
- Описание *VAR a : String* говорит о том, что переменная a обязана иметь строковое (текстовое) значение, то есть ее значением будет не число, а произвольная цепочка символов, например, *Привет всем!*

Строковую переменную можно задавать не только оператором присваивания, но и оператором ReadLn:

- **• VAR** a : String;
- **• BEGIN**
- WriteLn ('Введите какое-нибудь слово');
- ReadLn (a);
- WriteLn ('Вы ввели слово ', а)
- **• END.**

### **Напишем программу, которая осуществляла бы такой диалог человека с компьютером: • КОМПЬЮТЕР ВЫВОДИТ НА ЭКРАН:** Здравствуй, я компьютер, а тебя как зовут?

- *• ЧЕЛОВЕК ВВОДИТ С КЛАВИАТУРЫ: Коля*
- **• КОМПЬЮТЕР ВЫВОДИТ НА ЭКРАН:** Очень приятно, Коля. Сколько тебе лет?
- *• ЧЕЛОВЕК ВВОДИТ С КЛАВИАТУРЫ:*

*16*

**• КОМПЬЮТЕР ВЫВОДИТ НА ЭКРАН:**

Обеспечительных 16 лет. 16 лет. 16 лет. 16 лет. 16 лет. 16 лет. 16 лет. 16 лет. 16 лет. 16 лет. 16 лет. 16 лет

**• VAR** imya :String; vozrast :Integer; **BEGIN** WriteLn ('Здравствуй, я компьютер, а тебя как зовут?'); ReadLn (imya); WriteLn ('Очень приятно, ', imya, ' . Сколько тебе лет?'); ReadLn (vozrast); WriteLn ('Ого! Целых ' ,vozrast, ' лет! Ты уже совсем взрослый!') **END.**

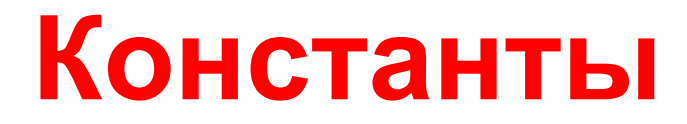

- Кроме переменных величин в тексте программы мы встречаем константы. Это те значения, которые или присваиваются переменным, или встречаются в выражениях, или сравниваются с выражениями. Например:
- здесь числовая константа 25 •  $x:=25$
- slovo:='Волга'

здесь строковая константа - Волга

- $\cdot$  simvol:='!' здесь символьная константа -
- $v:=(x+1) / (200*x 0.3)$

# **Символьный тип данных Char**

- Описание *VAR a,b: Char* означает, что переменные *a* и *b* имеют право принимать значения любых символов, с которыми может работать компьютер.
- Мы можем записать  $a:='JI'; b:='+'$ , что означает приказ присвоить переменной *a* значение символа  $J\!I$ , а переменной  $b$  - значение символа  $+$ .
- Мы можем записать *ReadLn (a)* , что означает приказ компьютеру ждать ввода с клавиатуры любого одного символа и присвоить его значение переменной *a*.
- Мы можем записать *WriteLn (b)* и на экране появится плюсик.

клавиатуры:

**• Пример.** Программа, переворачивающая любое трехбуквенное слово, введенное человеком с

- **• VAR** c1,c2,c3: Char; **BEGIN** ReadLn (c1,c2,c3); WriteLn (c3,c2,c1) **END.**
- Если мы по оператору ReadLn введем символы *ТОК*, то оператор WriteLn напечатает *КОТ*. При вводе нескольких символов одним оператором ReadLn, **все символы набираются на клавиатуре подряд, без пробелов**, которыми мы привыкли разделять при вводе числовые данные. **После ввода последнего символа нажимаем клавишу Enter.** Таким образом, ввод трех символов одним оператором ReadLn не отличается от ввода одной трехсимвольной строки. Вообще, тип Char похож на тип String. Строка состоит из символов, да и сам символ - это как бы очень короткая строка длиной в один символ.